### 4. SCREEN - ABSTRACTS

Make an appointment with a university librarian who will help you devise a **search strategy**. The search strategy includes the keywords you will use to find your studies. The librarian will also tell you which databases will be best for your search. Come up with **inclusion and exclusion criteria**.

Maybe now you only have 300 or 400 studies (after you threw away the ones whose titles had nothing to do with your research). Import this list into **Covidence**. Get another cup of coffee because now you are going to read all of the abstracts of the remaining studies. Get rid of any that don't meet your inclusion criteria.

### 6. EXPORT DATA

### 1. RESEARCH QUESTION(S)

### 2. ASK A LIBRARIAN!

### 5. EXTRACT DATA

### 7. VISUALISE THE DATA

### 8. WRITE YOUR DISSERTATION!

# **SYSTEMATIC LITERATURE REVIEW AN EASY GUIDE BY BRYNN QUICK**

What do you want to know? Make these questions as specific as you can. This will help you to extract data from the SLR studies in a systematic way.

### 3. SEARCH & SCREEN - TITLES

Search for the SLR studies (librarian will help). This may result in hundreds of studies, so get a cup of coffee and get comfortable as you read each title and decide whether or not the study seems relevant to your research questions.

Now that you have all of your studies, you want to answer your research questions. Go through each

study and extract the data that answers them. A great way to do this is through a **Covidence template**.

It's hard to compare a lot of quantitative data without visualising it first. There are lots of online programs that will allow you to import this data spreadsheet and then use the data to make bar graphs, pie charts, etc.

You can do this! Remember to centre your writing around your research questions so that you have a good anchor. Write a little bit every day, and don't let perfect get in the way of submitted!

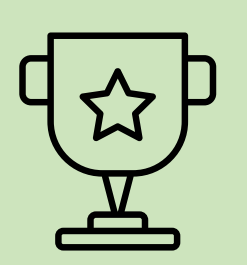

Once you have run your Covidence template against each study, Covidence will export all of your data into an Excel spreadsheet. This is the quantitative data that will really allow you to answer your research questions.

### **1. RESEARCH QUESTION(S)**

What do you want to know? Make these questions as specific as you can. This will help you to extract data from the SLR studies in a systematic way.

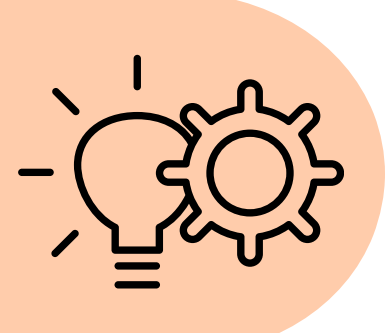

- **RQ1:** What types of language barriers exist between patients and staff in hospitals?
- **RQ2:** How do hospital staff **assess** a patient's **language** proficiency and need for a multilingual communication strategy?
- RQ3: What **current tools/strategies** do hospitals use to overcome these barriers and provide inclusive communication?
- RQ4: What are the **advantages and challenges** to using these tools and implementing inclusive communication strategies?

### **2. ASK A LIBRARIAN!**

Make an appointment with a university librarian who will help you devise a search strategy. The search strategy includes the keywords you will use to find your studies. The librarian will also tell you which databases will be best for your search. Come up with inclusion and exclusion criteria.

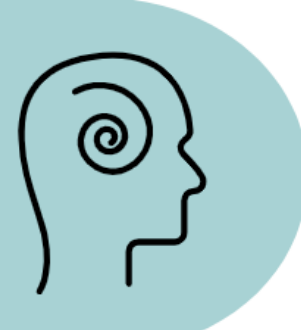

## **Inclusion** Criteria Study examines at least ONE (1) of the research questions Study is a free full text in English Study is peer-reviewed Study has been completed and was

published between 2018-2023

Exclusion Criteria

Study does not examine at least ONE (1) of the research questions Study is, itself, a systematic review or

meta-analysis

Study is not peer-reviewed

Study is not available as a free full text

Study is not available in English

Study is ongoing Study is part of a student's thesis Study does not take place in a hospital

### **3. SEARCH & SCREEN - TITLES**

Search for the SLR studies (librarian will help). This may result in hundreds of studies, so get a cup of coffee and get comfortable as you read each title and decide whether or not the study seems relevant to your research questions.

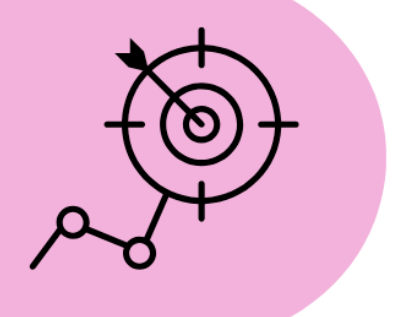

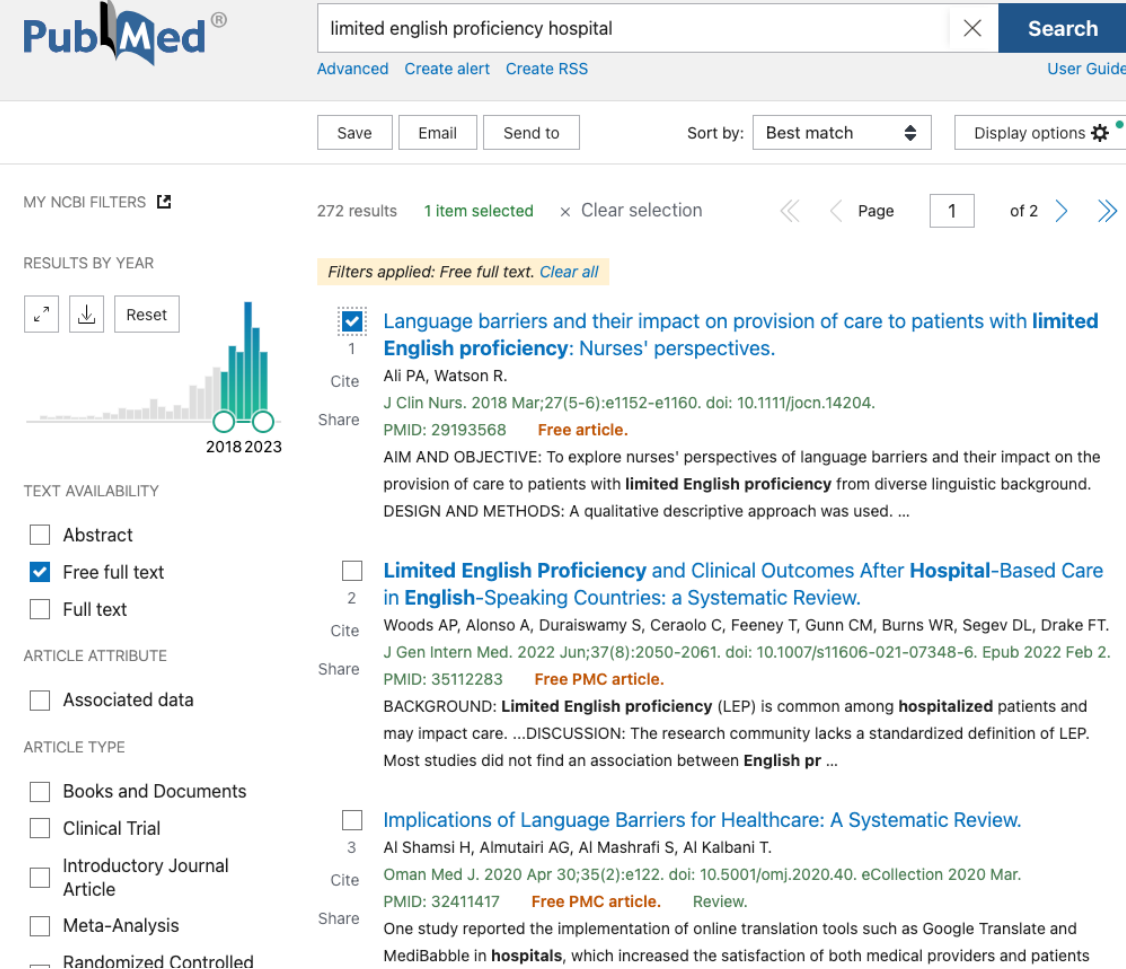

### **4. SCREEN - ABSTRACTS**

Maybe now you only have 300 or 400 studies (after you threw away the ones whose titles had nothing to do with your research). Import this list into **Covidence**. Get another cup of coffee because now you are going, to read all of the abstracts of the remaining studies. Get rid of any that don't meet your inclusion criteria.

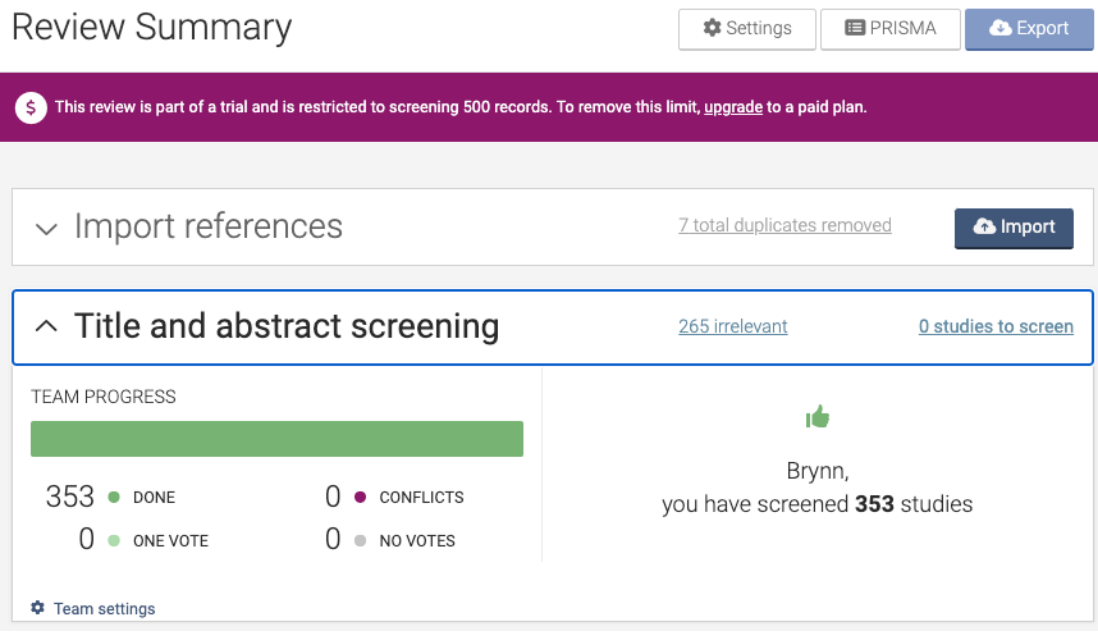

### **5. EXTRACT DATA**

Now that you have all of your studies, you want to answer your research questions. Go through each study and extract the data that answers them. A great way to do this is through a **Covidence** template.

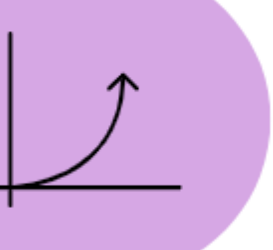

**Data Extraction Template** 

- 1) Study title
- 2) Study authors
- 3) Keywords searched
- 4) Database searched
- 5) Country in which the study was conducted
- 6) Aim of study
- 7) Data collection method
- 8) Inclusion criteria (at least one)
- $\Box$  Tool or strategy used to overcome language barriers
- □ Advantages and challenges to using tools to overcome language barriers
- □ Type of language barrier
- □ How hospital staff assess a patient's language proficiency and need for multilingual communication strategy
- 9) What types of language barriers exist between patients and staff in hospitals?
- $\Box$  Verbal
- $\Box$  Written
- $\Box$  Auditory
- □ Technological literacy
- $\Box$  Health literacy
- □ Academic literacy
- □ Hospital/Healthcare system literacy
- 10) How do hospital staff assess a patient's language proficiency and need for a multilingual communication strategy?
- $\Box$  Not stated at all
- □ Upon hospital admission or triage
- □ Not explicitly stated the healthcare provider potentially identified the need for language services
- 

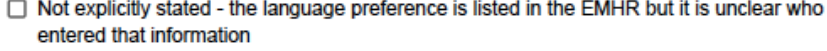

- 11) What tool or strategy does the hospital in this study use to overcome language barriers and provide inclusive communication?
- □ Interpreters (in general, unspecified)
- □ Interpreters (in-person, professional)
- □ Interpreters (phone, professional)
- □ Interpreters (video, professional)
- $\Box$  Interpreters (ad hoc hospital staff and/or patient family members)
- □ Translated written discharge instructions
- □ Translation app
- $\Box$  Interpretation app
- Other (specify)
- 12) What are the advantages and challenges to using the specified tool(s) and implementing inclusive communication strategies?
- □ Challenge Language service not available at all hours
- □ Challenge Too few language service providers
- □ Challenge Patient/Patient's family does not want to use the language service
- □ Challenge Language service is language/dialect-discordantChallenge Language service is or is perceived to be expensive
- □ Challenge Confidentiality and/or privacy concerns
- □ Challenge Language service itself perceived as time-consuming
- □ Challenge Time constraints in organising language service (real or perceived)
- □ Challenge Language service providers untrained in specific medical terminology
- □ Challenge Language service not available in all needed languages
- □ Challenge Need to book the language service far in advance
- □ Challenge Lack of clarity on how to organise language service (patients)
- □ Challenge Lack of clarity on how to organise language service (hospital staff)
- □ Challenge Lack of clarity regarding specific roles/scope of practice for healthcare team and language service providers
- □ Challenge Overestimation of language proficiency (patients)
- □ Challenge Overestimation of language proficiency (language service provider)
- □ Challenge Lack of trust between healthcare providers and interpreters
- $\Box$  Challenge Lack of awareness of the existence of the language service (patients)
- $\Box$  Challenge Lack of awareness of the existence of the language service (hospital staff)
- □ Challenge Linguistic minority patients lack access to technology
- □ Challenge Language or situation deemed too complex for any service other than in-person interpreter
- □ Challenge Inaccurate or insufficient translations/interpretations
- Challenge Other (specify)
- □ Advantage Interpreter as patient advocate/cultural broker
- $\Box$  Advantage Family member as patient advocate/cultural broker
- $\Box$  Advantage More confidentiality and/or privacy compared to other types of language services
- $\Box$  Advantage Language service can cater to a wide variety of languages
- □ Advantage Language service is or is perceived to be low-cost
- □ Advantage Language service is easy to organise (patients)
- □ Advantage Language service is easy to organise (hospital staff)
- □ Advantage Language service is quickly available
- □ Advantage Language service is available all or most hours
- □ Advantage Language service is easy to use
- $\Box$  Advantage Language service can be used with varying levels of technological literacy
- Advantage Other (specify)

### Follow this link! https://support.covidence.org/help/create-and-publish-a-data-extraction-template

### **6. EXPORT DATA**

Once you have run your Covidence template against each study, Covidence will export all of your data into an Excel spreadsheet. This is the quantitative data that will really allow you to answer your research questions.

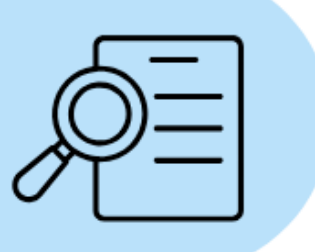

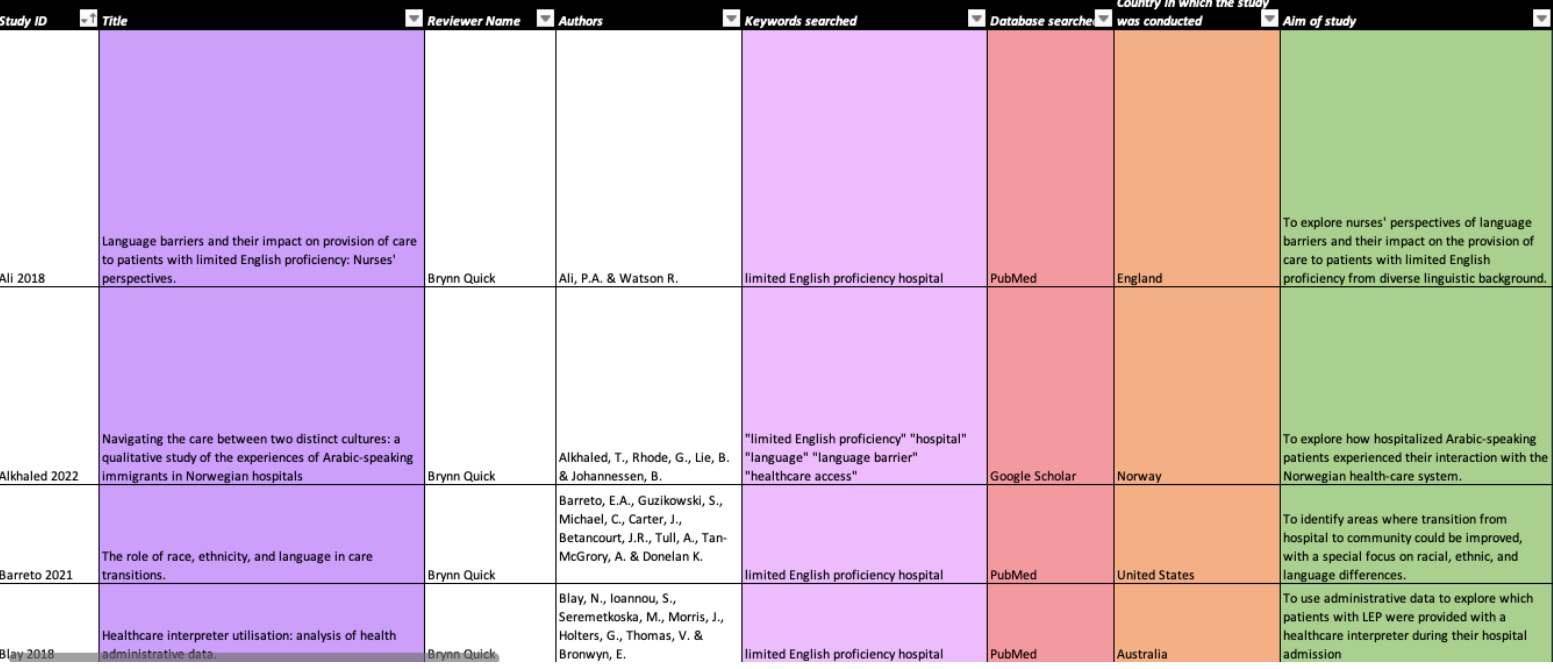

### **7. VISUALISE THE DATA**

It's hard to compare a lot of quantitative data without visualising it first. There are lots of online programs that will allow you to import this data spreadsheet and then use the data to make bar graphs, pie charts, etc.

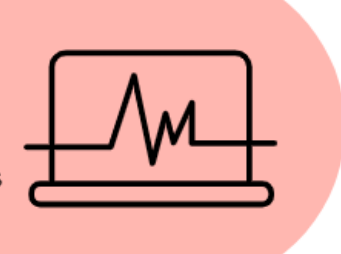

### Interpreters (general)

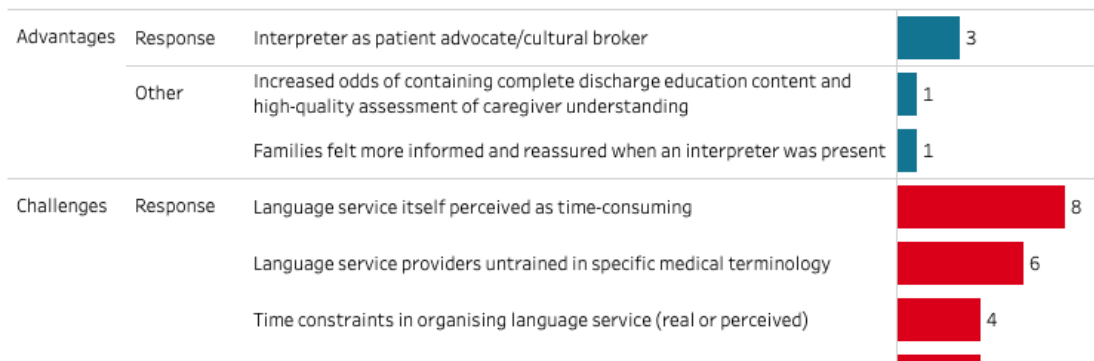

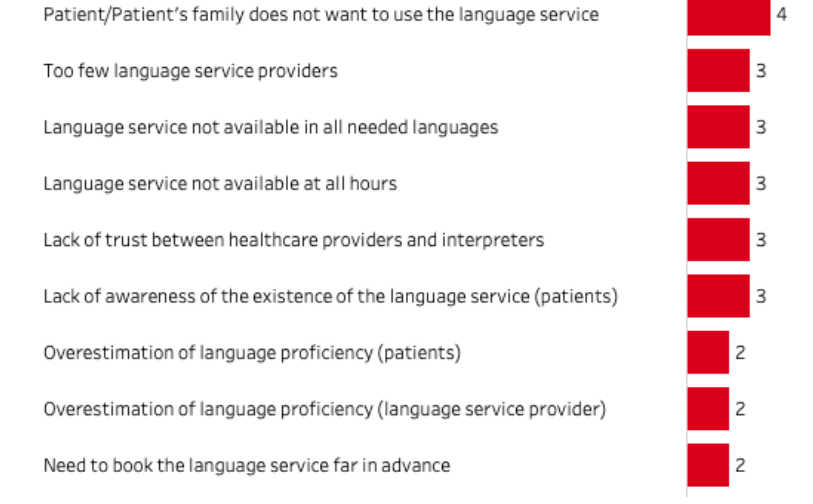

### How hospital staff assess a patient's language proficiency and need for a multilingual communication strategy

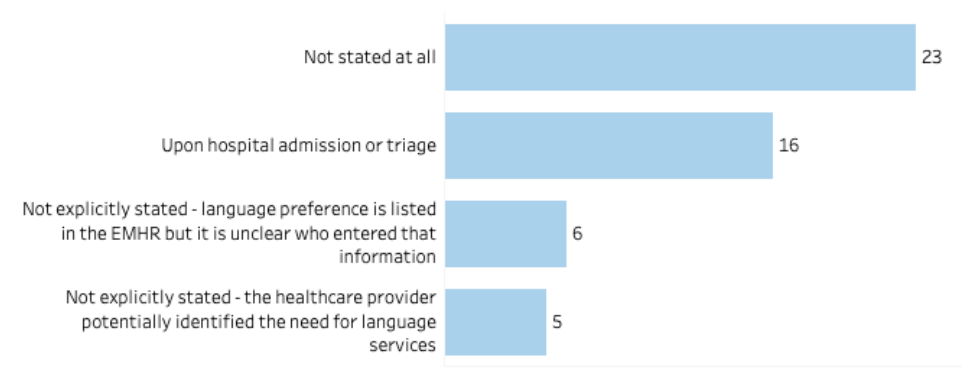

### **Tool or Strategy**

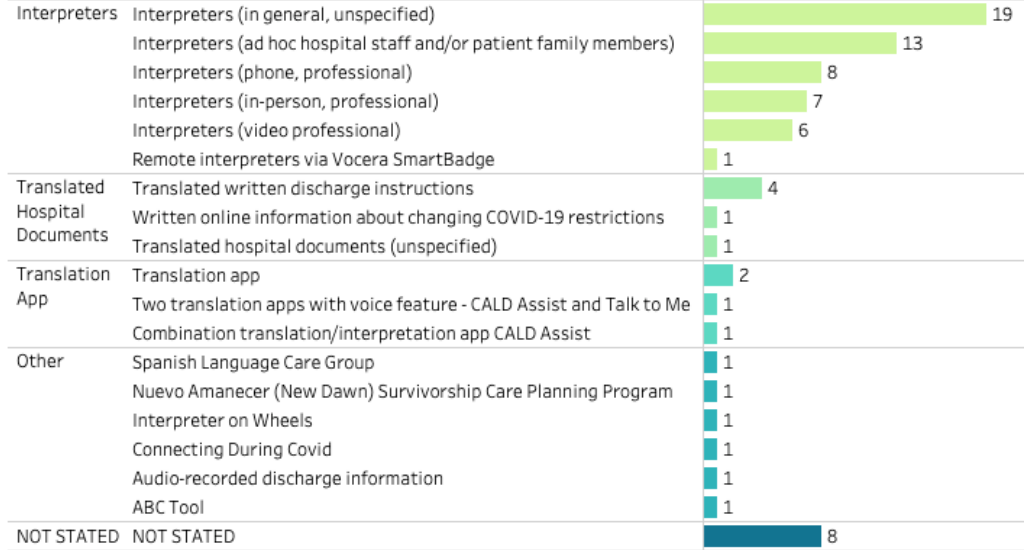

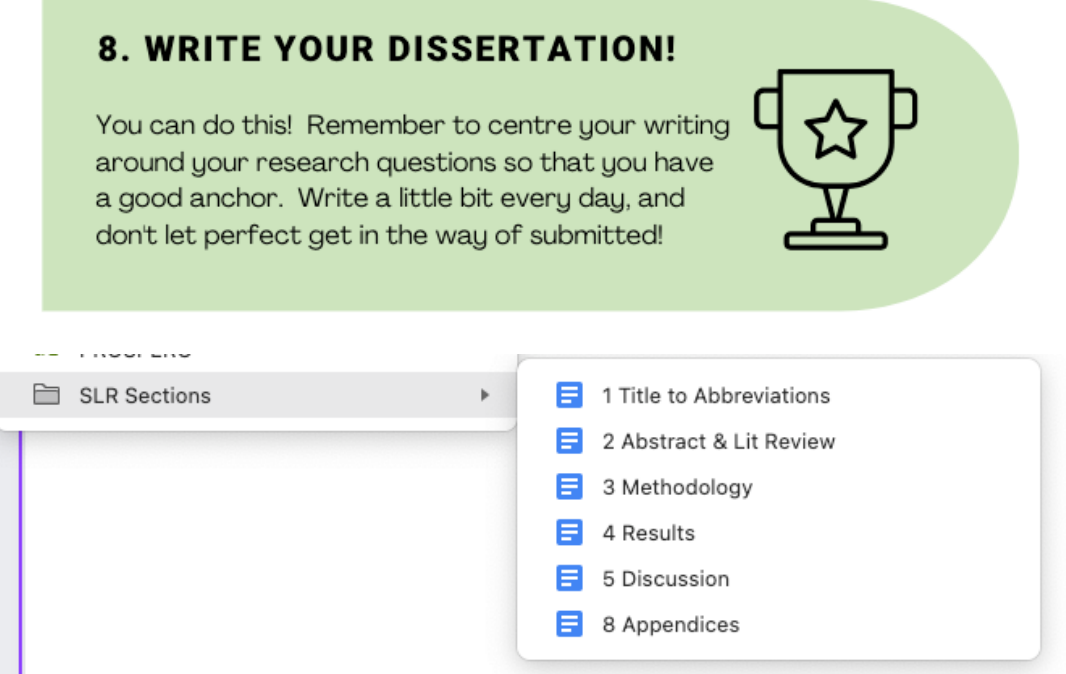

I have personally found it easiest to write section by section. A lot of recommendations are to write in this order:

1) Methodology 2) Results 3) Discussion 4) Abstract & Introduction 5) Literature Review 6) Conclusion

But do what works best for you!

I write in Google Docs as that allows me to log in no matter what computer (or phone!) I am on. Then, I download that google doc chapter as a Word document and send that to my supervisors so they can make edits. I also keep all of my references in Endnote.